## eVidyalaya Half Yearly Report

 $2178$ 

Department of School & Mass Education, Goyt

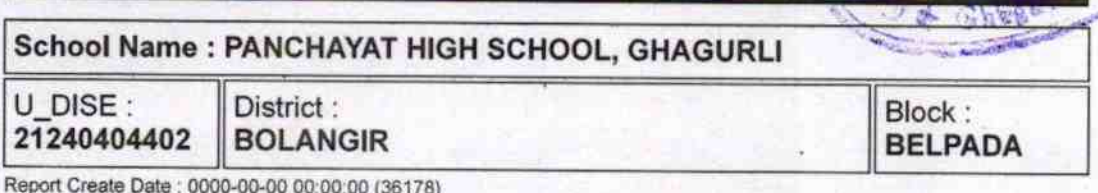

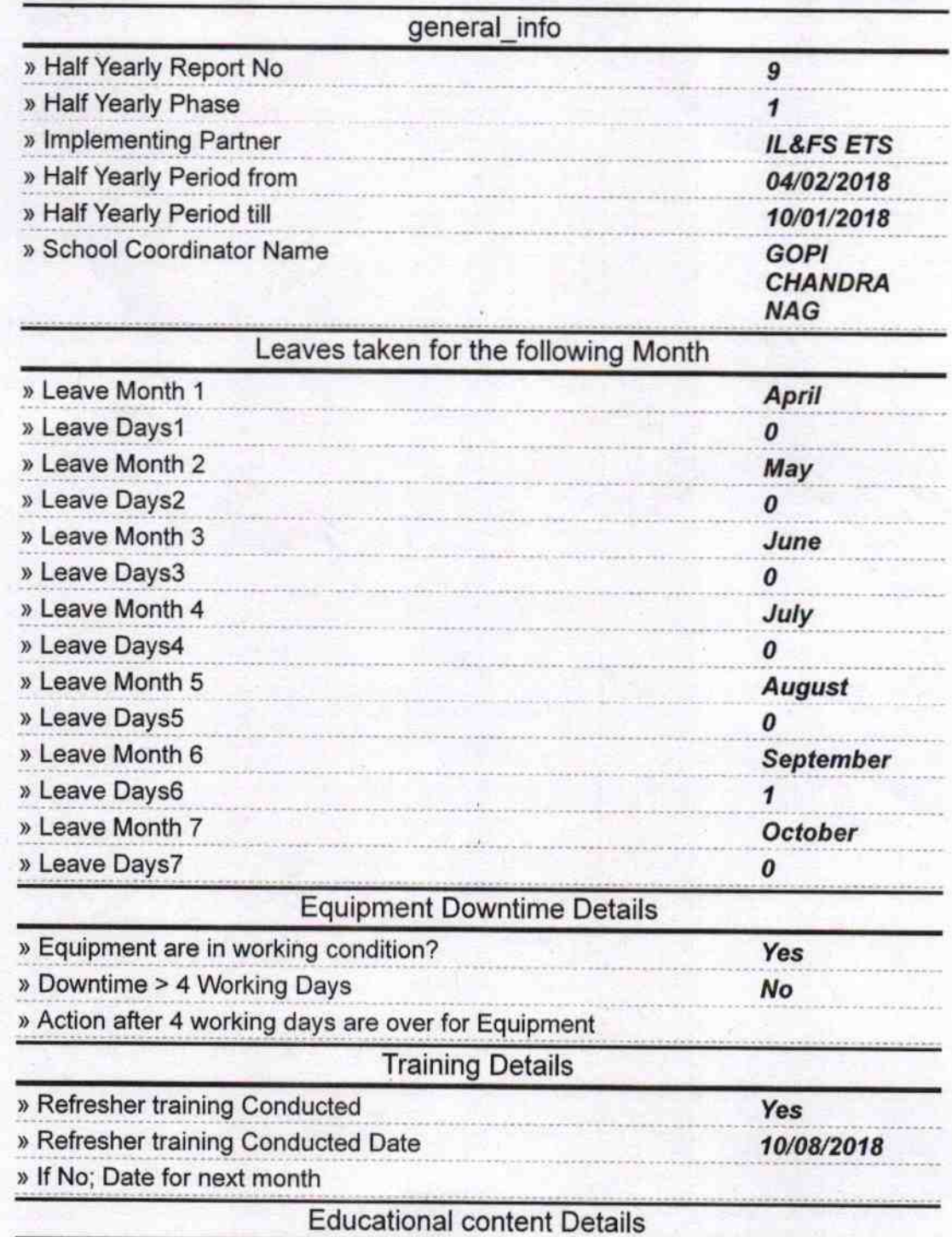

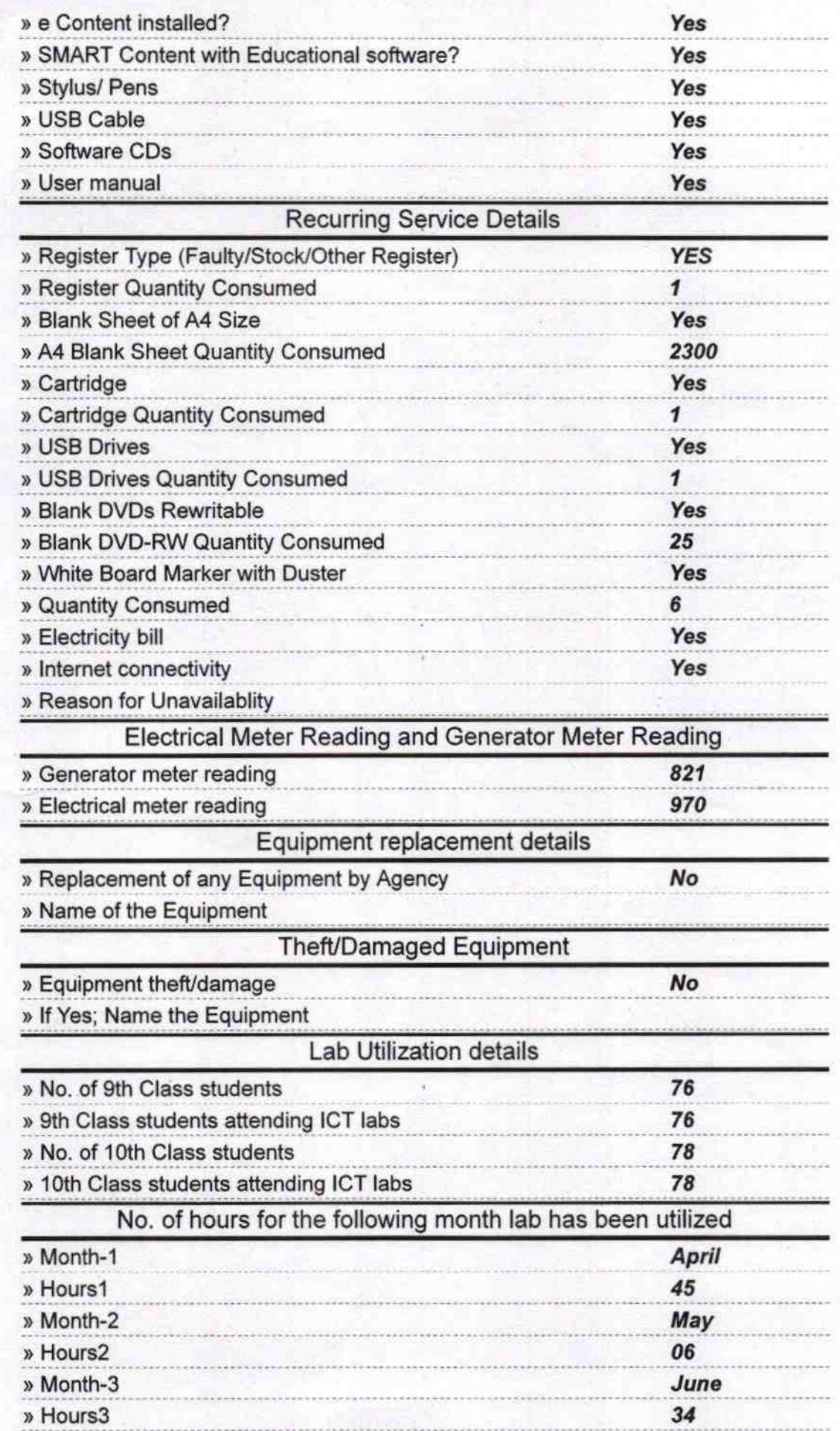

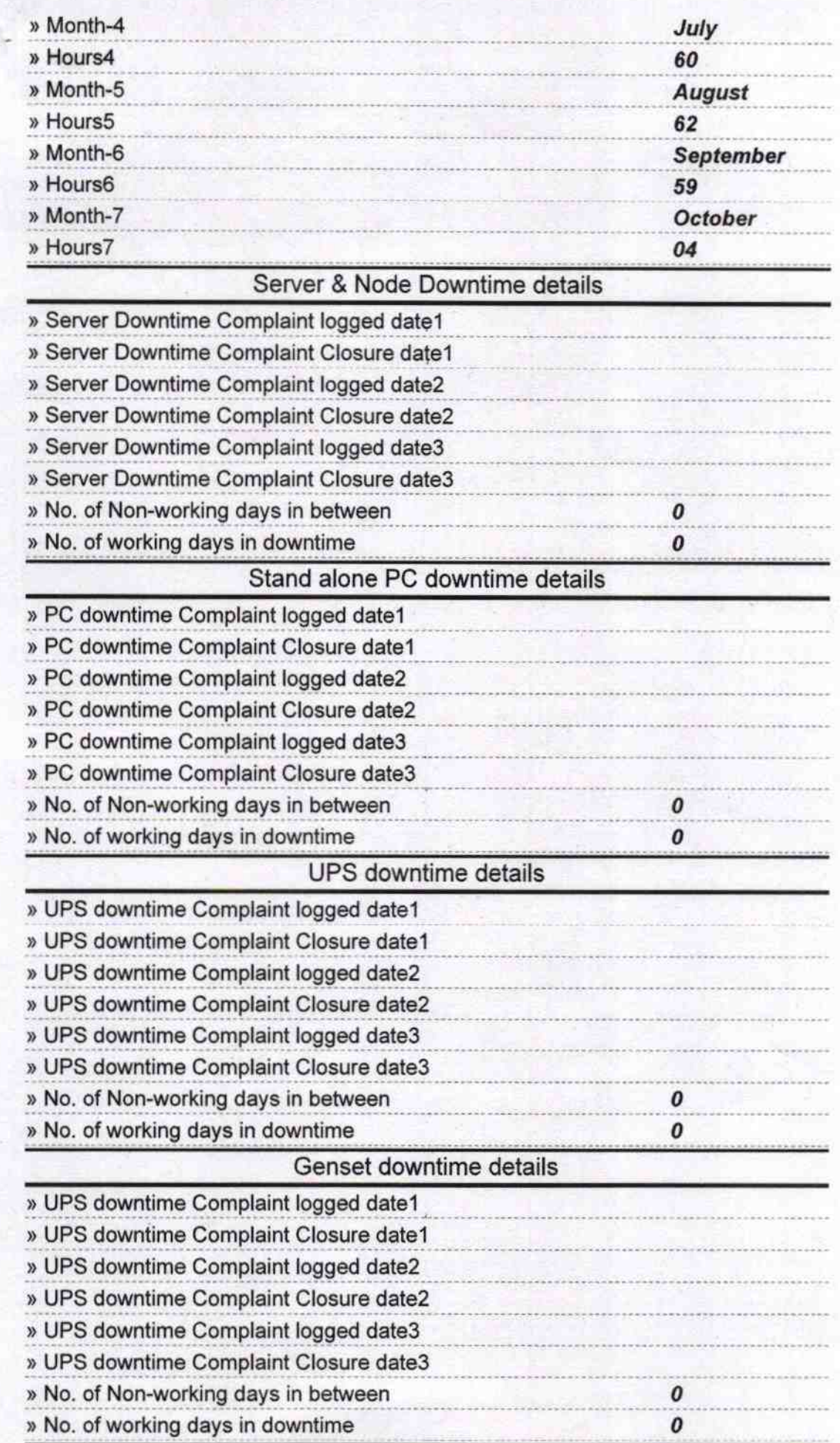

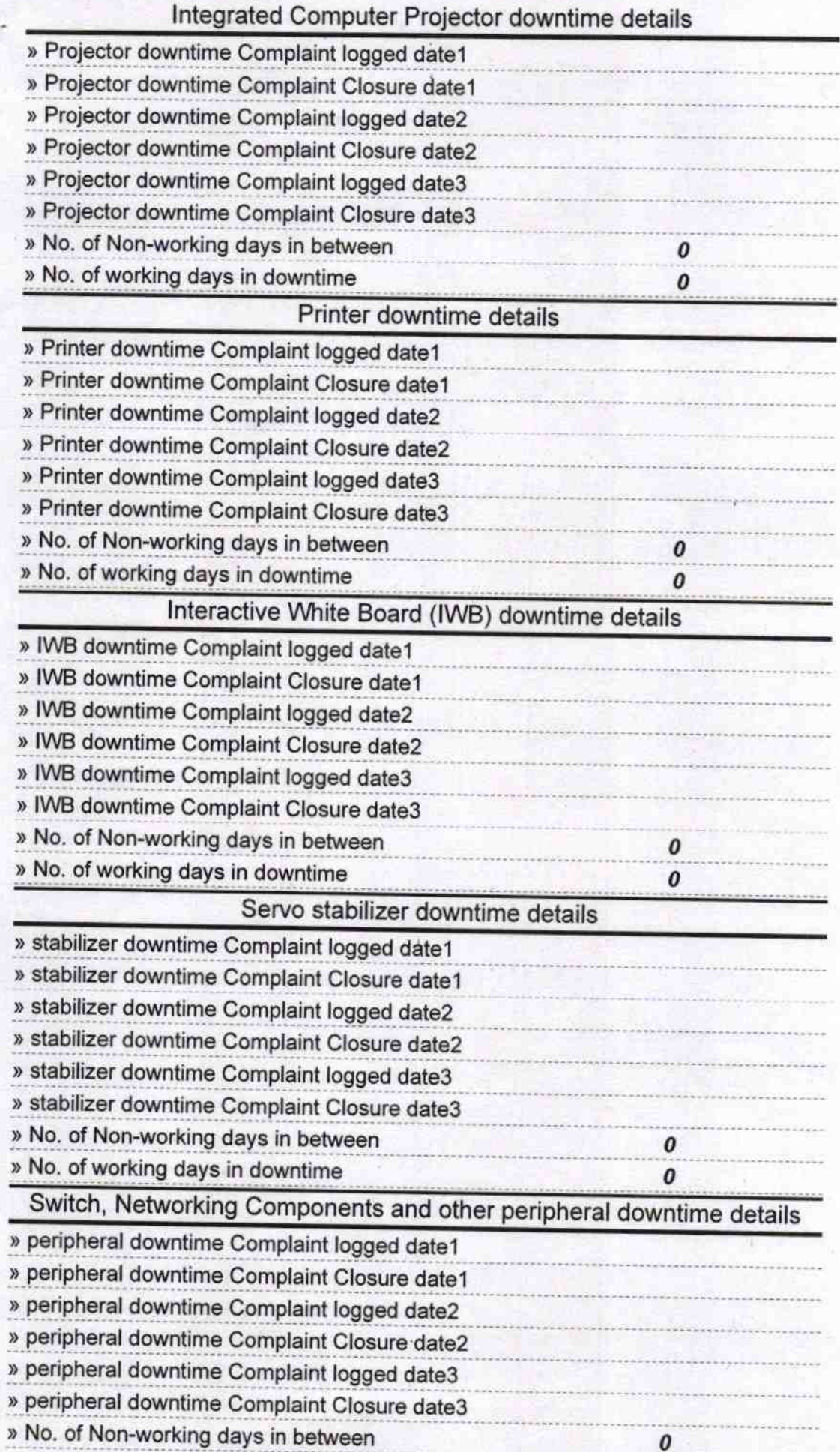

 $\mathbb{R}^n$ 

Signature of Head Master/Mistress with Seal<br>P.H.S., Ghaguri<br>Dist-Bolangir

Headmaster 10.2018